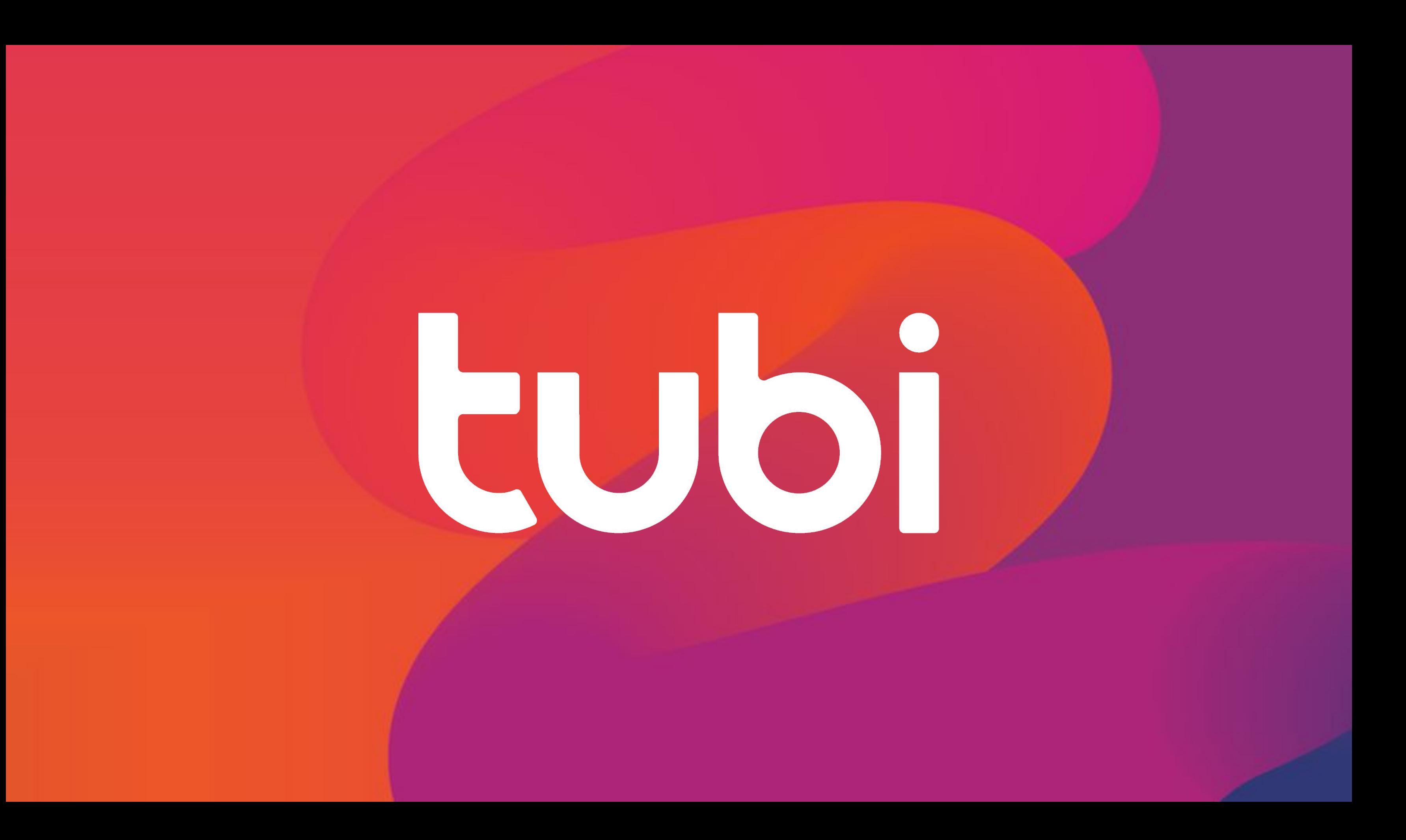

**kub** © Tubi, proprietary and confidential

# Haofei Wang Director of Engineering @ Tubi

# **LARGE SCALE DISTRIBUTED VIDEO PROCESSING WITH OTP**

- VOD streaming service
- 100% free
- Over 25 different devices
- **In-stream advertising**
- Massive content library, over 20k movies and tv shows

### **What is Tubi?**

- High quality sources. Minimally compressed source videos, ranging from 50GB to 600GB.
- Massive amount of content ingestions.
- Need to support over 25 devices.

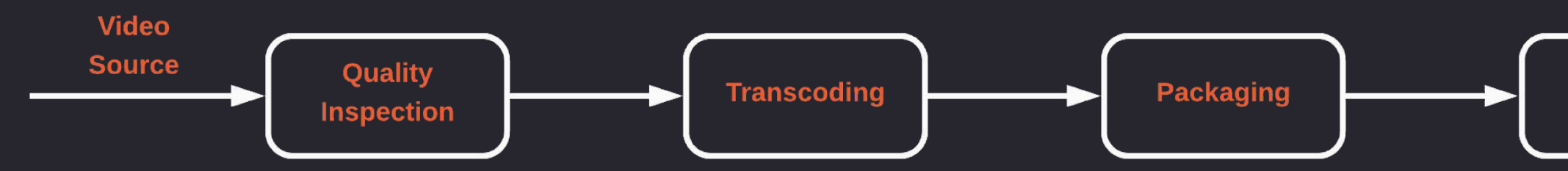

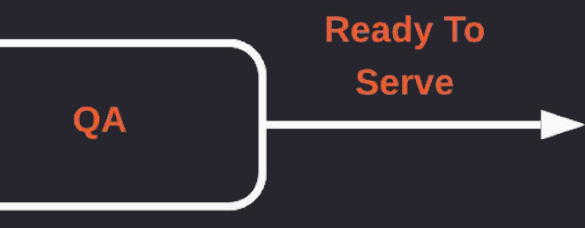

### **Video Processing**

5

### **Parallel Processing**

- Process each small chunk in parallel.
- One video can be broken down to thousands of tasks to process in parallel
- CPU heavy tasks
- IO heavy task
- Network heavy tasks
- Tasks have dependencies.

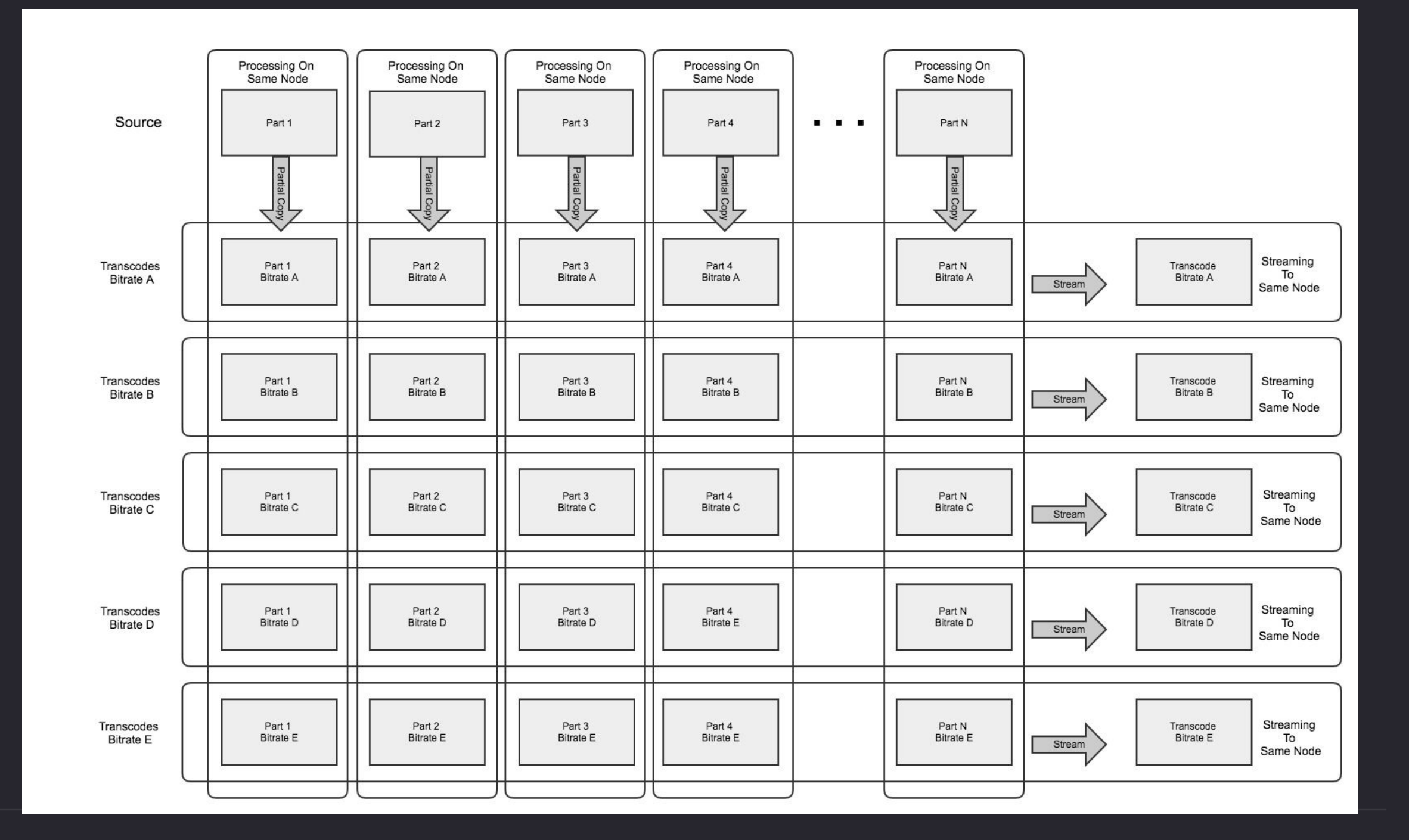

#### **Parallel Processing**

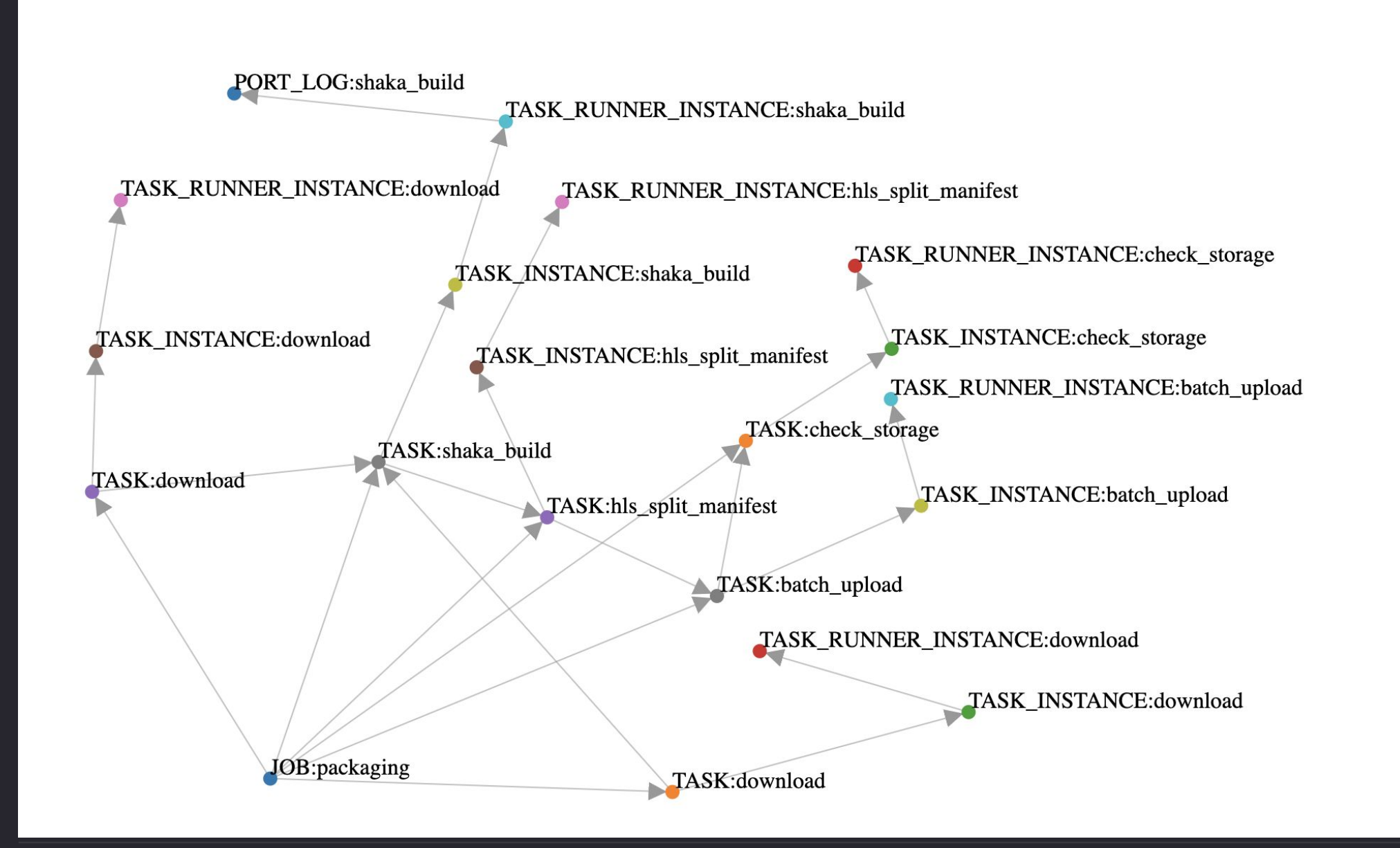

© Tubi, proprietary and confidential 6 and  $\sim 6$ tubi

Supervisor: monitor the health of the child process, restart as needed

```
\{ : \mathsf{ok}, \mathsf{pid} \} = :rpc.call(node_name, GenServer, :start, [\_ \mathsf{MODULE}_{\_ \mathsf{max}}, \mathsf{args}])
 Process.link(pid)
```

```
@spec start_link(node(), map()) :: GenServer.on_start()
```

```
def start_link(node_name, args) do
```

```
 {:ok, pid}
end
```
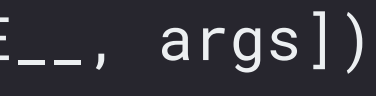

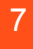

Supervisor: monitor the health of the child process, restart as needed

```
def handle_info({:EXIT, pid, :normal}, state) do
  if Models.Task.unfinished_count(state.job_id) == 0 do
     {:stop, :normal, state}
   else
     {:noreply, %{state | tasks: Map.drop(state.tasks, [pid])}}
   end
end
```
Supervisor: monitor the health of the child process, restart as needed def handle\_info({:EXIT, pid, \_error}, state) do  $\{task_id, rest\_tasks\}$  = Map.pop(state.tasks, pid) with true <- not is\_nil(task\_id), task = Models.Task.get\_by\_id(task\_id), true <- task.rest\_restarts > 0 do {:noreply, %{state | tasks: rest\_tasks}} else false -> {:stop, {:shutdown, :job\_terminated}, %{state | tasks: rest\_tasks}}

 end end

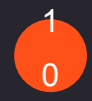

Cluster is built-in: adding new node is simple, remote process is seemingless

```
@impl GenServer
```

```
def handle_info(:register, %{manager_node_name: mgr_node, quota: quota} = state) do
```

```
 mgr_node
```
|> :rpc.call(Manager.Register, :register, [self(), Node.self(), quota])

```
 |> case do
```

```
\{ : \mathsf{ok}, \mathsf{pid} \} ->
```
\_ = Logger.info("Connected to Manager node #{mgr\_node}")

```
 {:noreply, Map.put(state, :manager_pid, pid)}
```

```
-
```

```
 Process.send_after(self(), :register, 2000)
```

```
 {:noreply, state}
```
 end end

tubi

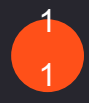

Cluster is built-in: adding new node is simple, remote process is seamless @spec start\_link(node(), map()) :: GenServer.on\_start() def start\_link(node\_name, args) do  $\{ : \mathsf{ok}, \mathsf{pid} \}$  = :rpc.call(node\_name, GenServer, :start,  $[\_$ MODULE $\_$ , args]) Process.link(pid) {:ok, pid} end

© Tubi, proprietary and confidential

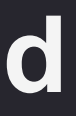

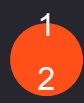

#### **When a batch of content need to be processed**

Processed 900+ videos in 28 hours. 700+ CPU cores running at full speed. It is 1.87 minutes for each video processing

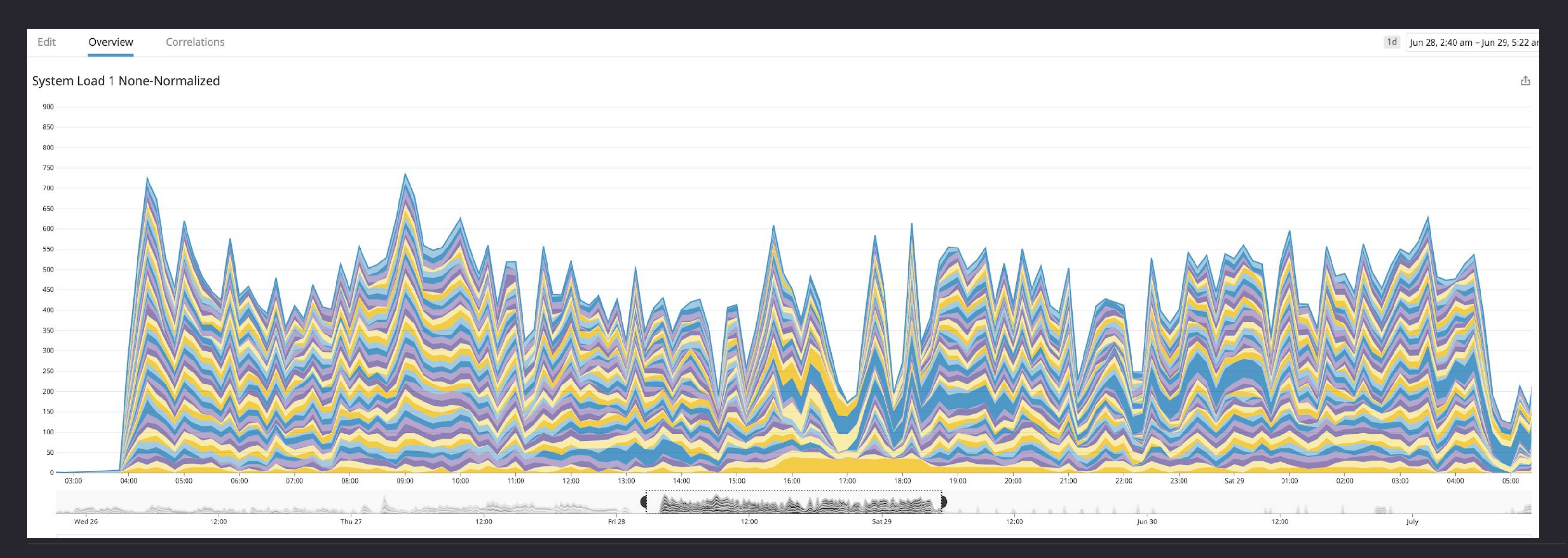

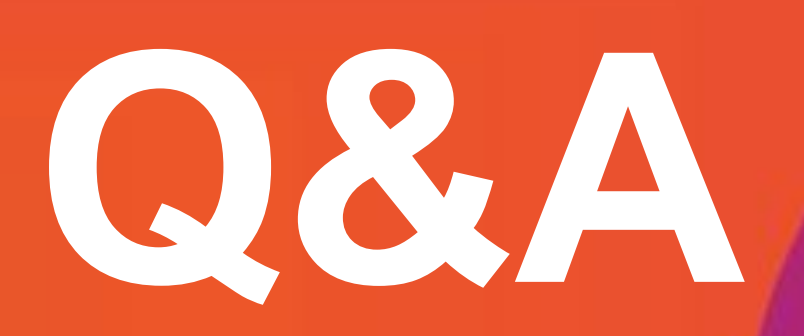

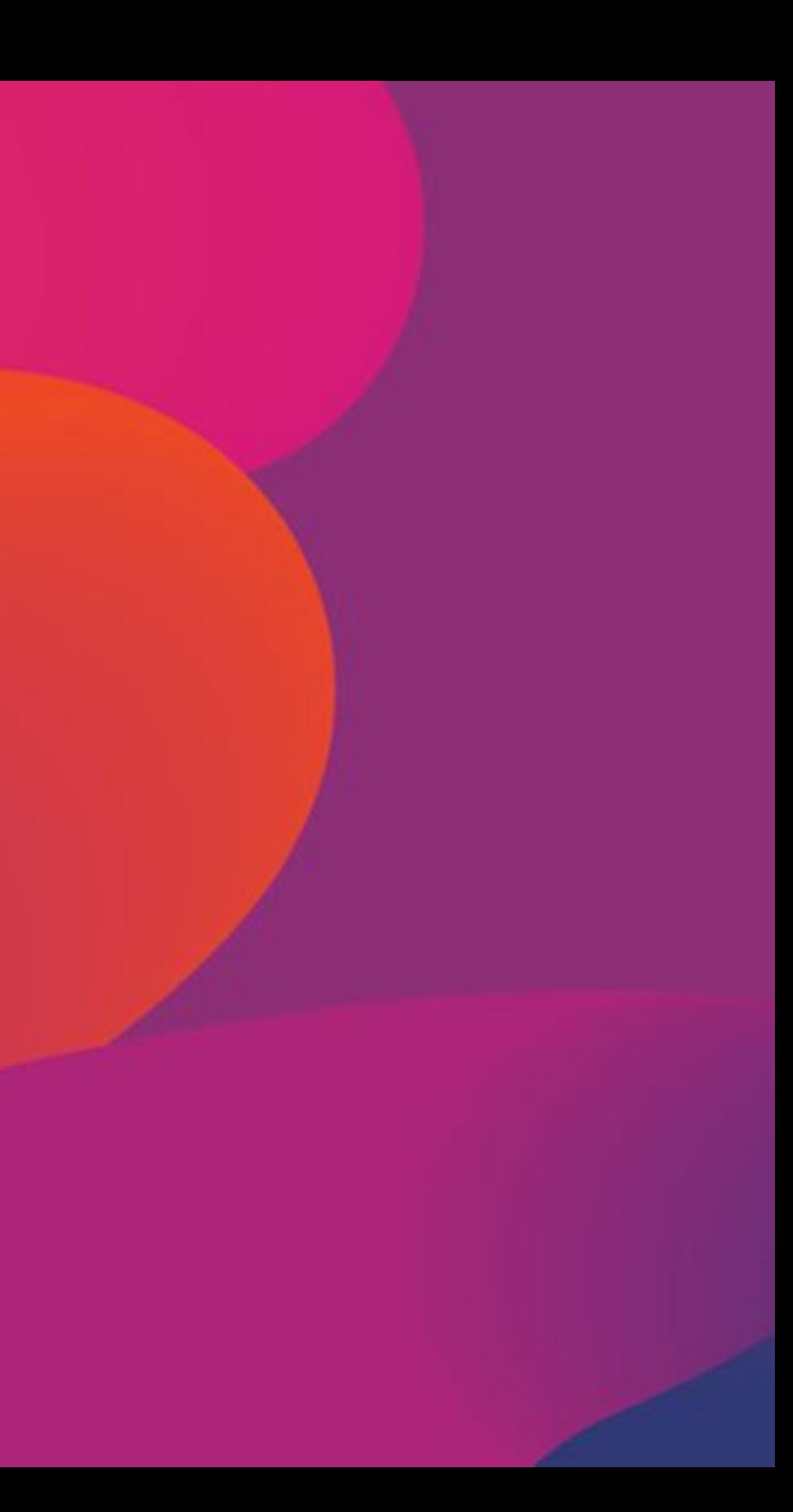

# **Thank You.**

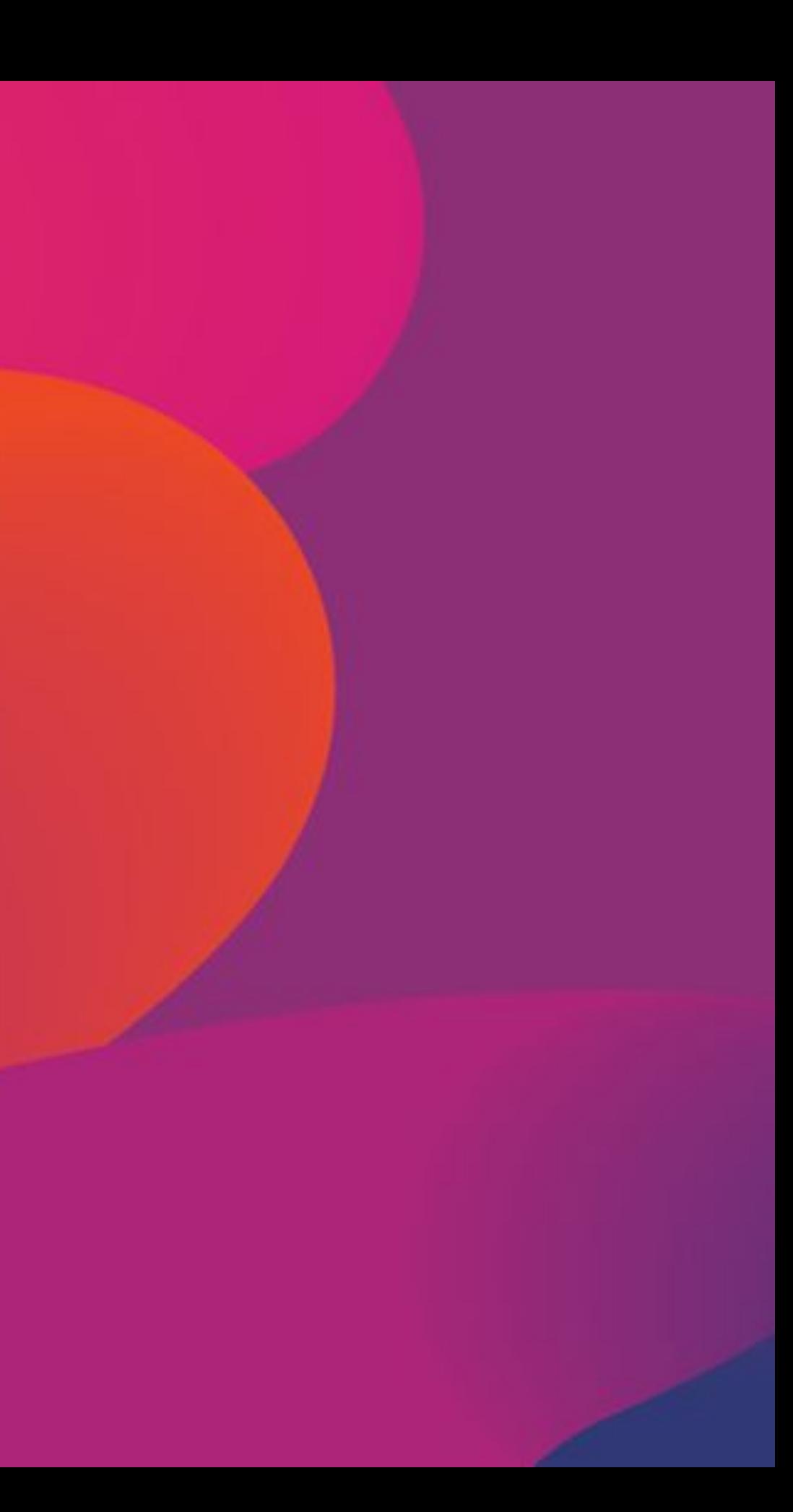